# **HP Operations Manager for UNIX**

# **HTTPS Agent Config Variables**

**Edition 1**

**HP-UX/Solaris** 

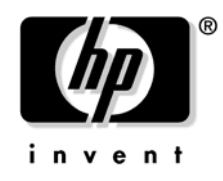

**Manufacturing Part Number: None April 2008**

U.S. © Copyright 2008 Hewlett-Packard Development Company, L.P.

# **Legal Notices**

#### **Warranty.**

*Hewlett-Packard makes no warranty of any kind with regard to this document, including, but not limited to, the implied warranties of merchantability and fitness for a particular purpose. Hewlett-Packard shall not be held liable for errors contained herein or direct, indirect, special, incidental or consequential damages in connection with the furnishing, performance, or use of this material.*

A copy of the specific warranty terms applicable to your Hewlett-Packard product can be obtained from your local Sales and Service Office.

#### **Restricted Rights Legend.**

Use, duplication or disclosure by the U.S. Government is subject to restrictions as set forth in subparagraph (c)(1)(ii) of the Rights in Technical Data and Computer Software clause in DFARS 252.227-7013.

Hewlett-Packard Company United States of America

Rights for non-DOD U.S. Government Departments and Agencies are as set forth in FAR 52.227-19(c)(1,2).

#### **Copyright Notices.**

©Copyright 2008 Hewlett-Packard Development Company, L.P.

No part of this document may be copied, reproduced, or translated to another language without the prior written consent of Hewlett-Packard Company. The information contained in this material is subject to change without notice.

This product includes software developed by the OpenSSL Project for use in the OpenSSL Toolkit (http://www.openssl.org/)

This product includes cryptographic software written by Eric Young (eay@cryptsoft.com)

This product includes software written by Info-ZIP (http://www.info-zip.org/license.html)

This product includes software written by Tim Hudson (tjh@cryptsoft.com)

This product includes lsof ©Copyright 2002 Purdue Research Foundation, West Lafayette, Indiana 47907.

#### **Trademark Notices.**

Adobe<sup>®</sup> is a trademark of Adobe Systems Incorporated.

Java<sup>™</sup> and all Java based trademarks and logos are trademarks or registered trademarks of Sun Microsystems, Inc. in the U.S. and other countries.

Microsoft<sup>®</sup> is a U.S. registered trademark of Microsoft Corporation.

Oracle<sup>®</sup> is a registered U.S. trademark of Oracle Corporation, Redwood City, California

OSF, OSF/1, OSF/Motif, Motif, and Open Software Foundation are trademarks of the Open Software Foundation in the U.S. and other countries.

SQL\*Plus<sup>®</sup> is a registered U.S. trademark of Oracle Corporation, Redwood City, California

 $UNIX<sup>®</sup>$  is a registered trademark of the Open Group.

Windows NT® is a U.S. registered trademark of Microsoft Corporation.

Windows<sup>®</sup> and MS Windows<sup>®</sup> are U.S. registered trademarks of Microsoft Corporation.

### **Export and Cryptography Notice.**

This software may not be exported, re-exported, transferred or downloaded to or within (or to a national resident of) countries under U.S. economic embargo including the following countries:

Cuba, Iran, Iraq, Libya, North Korea, Sudan and Syria

This list is subject to change.

This software may not be exported, re-exported, transferred or downloaded to persons or entities listed on the U.S. Department of Commerce Denied Persons List, Entity List of proliferation concern or on any U.S. Treasury Department Designated Nationals exclusion list, or to parties directly or indirectly involved in the development or production of nuclear, chemical, biological weapons or in missile technology programs as specified in the U.S. Export Administration Regulations (15 CFR 744).

In addition, please be advised that this software contains cryptography and is subject to U.S. cryptography export regulations.

## **Contents**

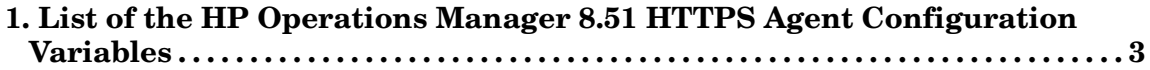

## **Contents**

# <span id="page-6-0"></span>**1 List of the HP Operations Manager 8.51 HTTPS Agent Configuration Variables**

#### **"EC\_SHOW\_TIMESTAMP"**

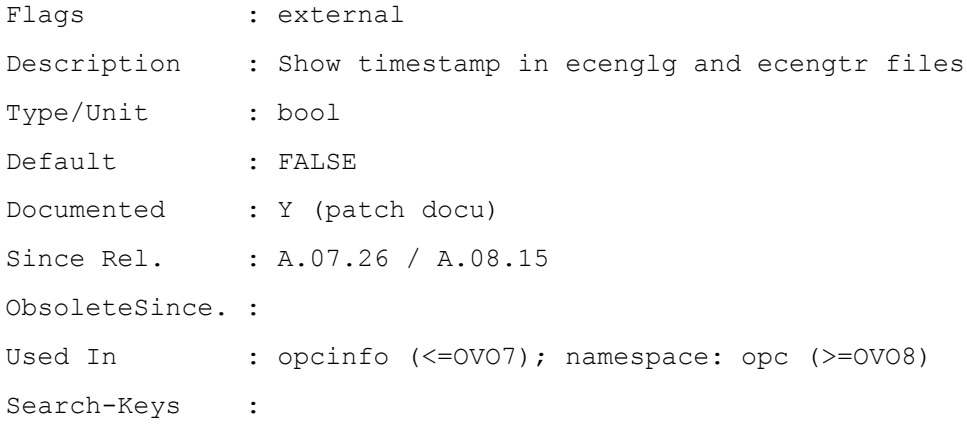

#### **ECA\_ANNO\_NODE**

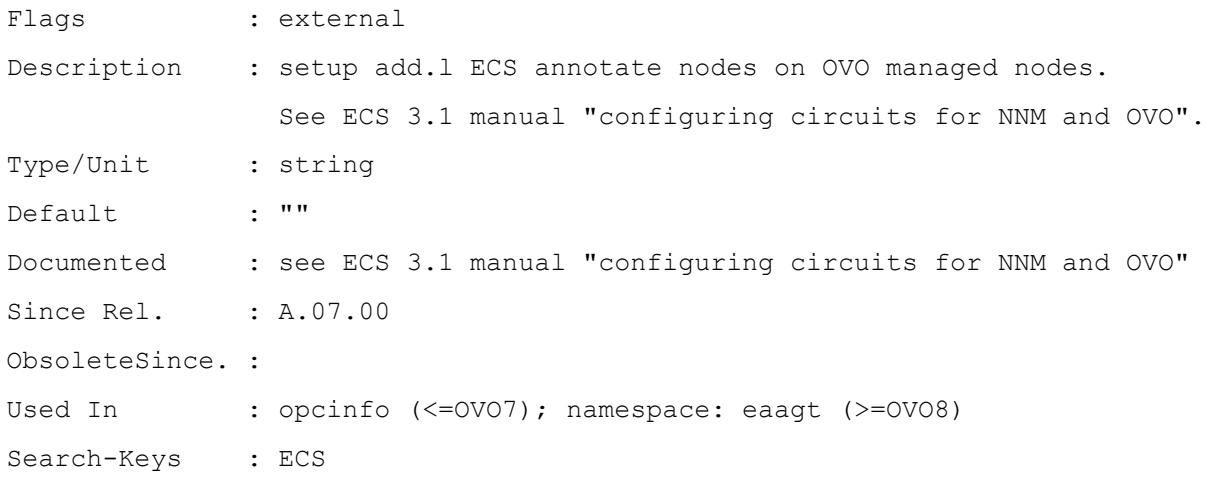

#### **ECA\_INSTANCE**

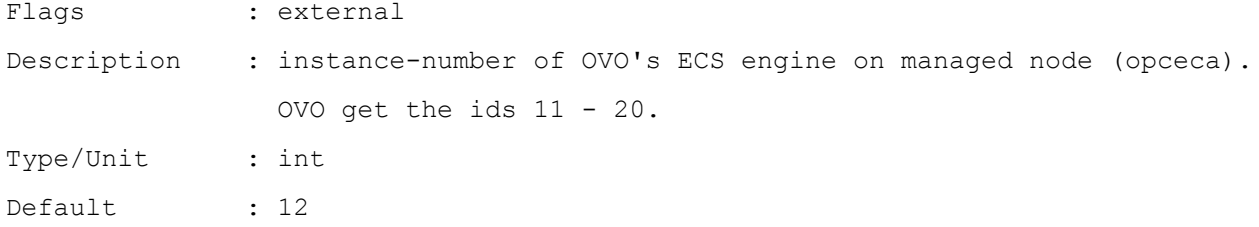

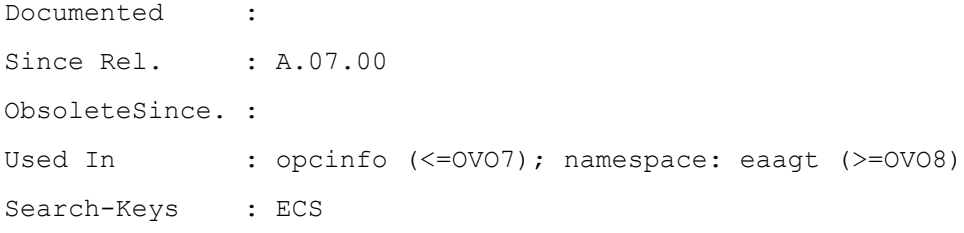

## **EC\_MAX\_AS\_WAIT**

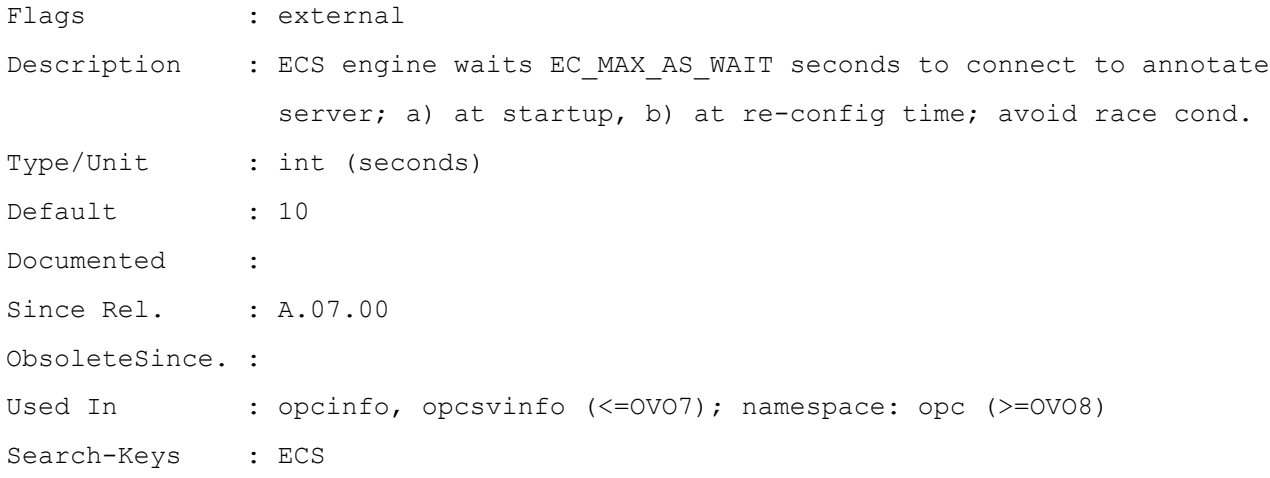

## **EC\_MAX\_ESOK\_TRY**

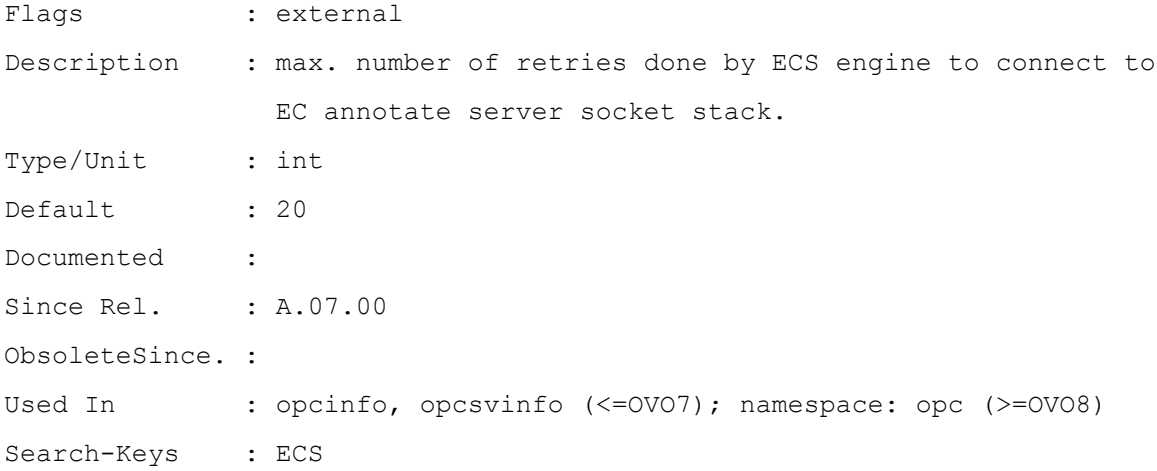

#### **EXT\_INTERVAL**

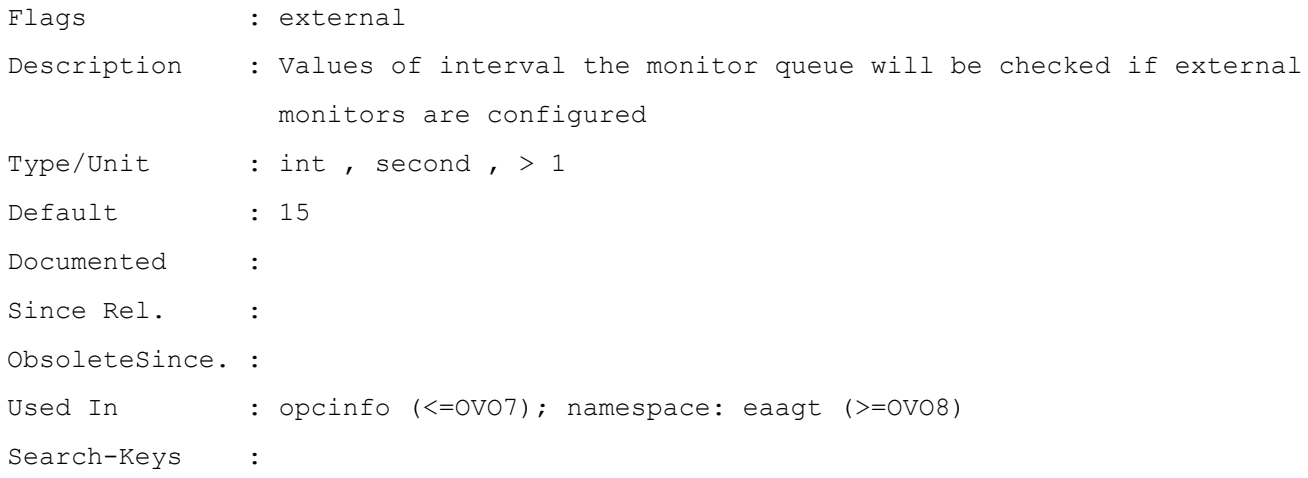

#### **FAILED\_COLLECTION\_RETRIES**

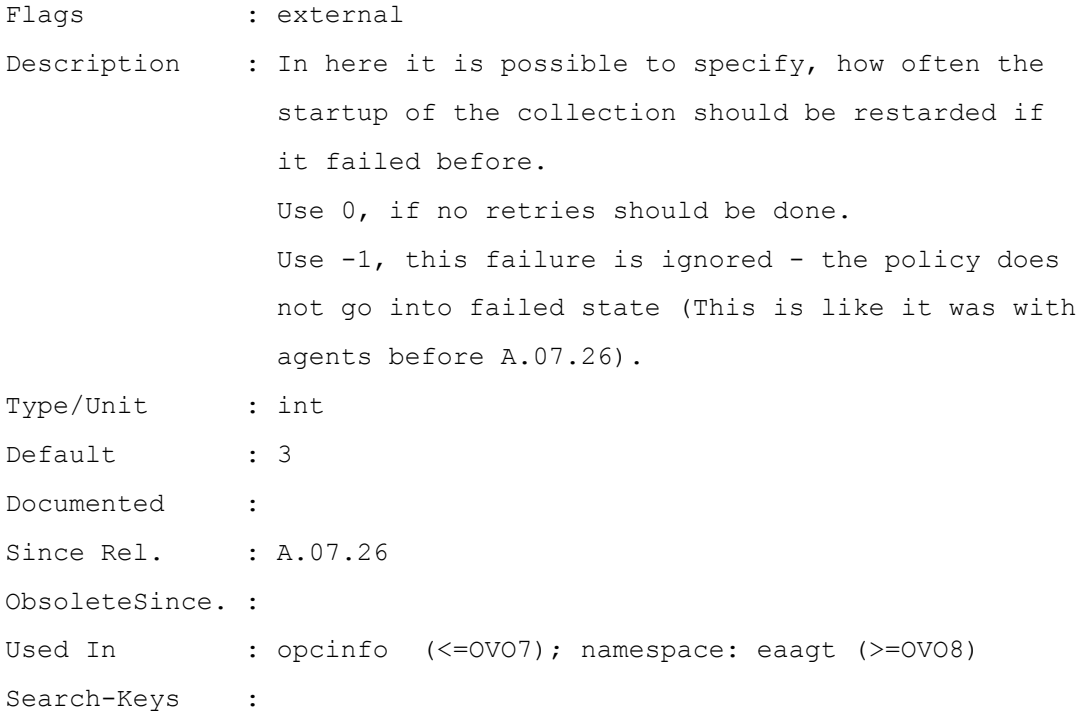

#### **FAILED\_POLICY\_TIME\_TO\_REACTIVATE**

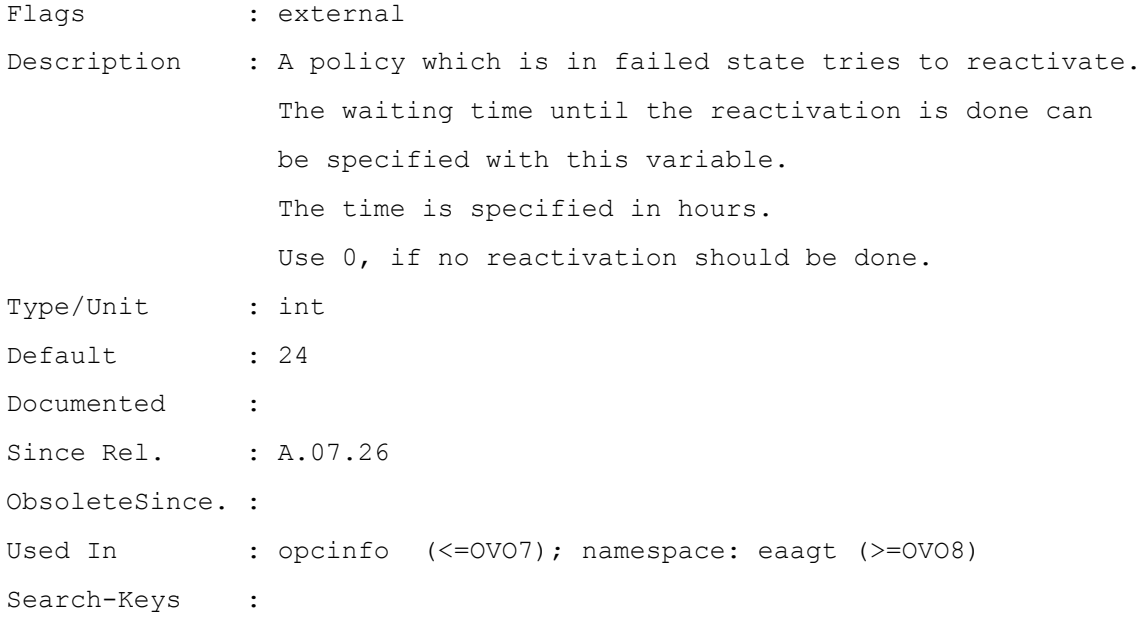

#### **IPADDR\_CHECK\_INTERVAL**

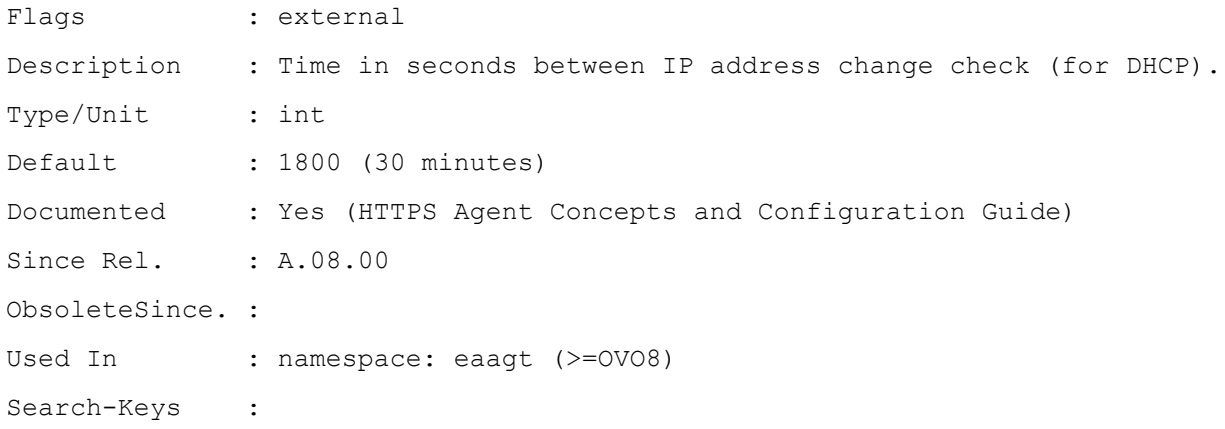

#### **LE\_CONFIG\_FLG\_INTV**

Flags : external Description : Interval the logfile encapsulator checks whether the config flag file exists (MPE only)

Type/Unit : int, second, > 5 Default : 15 Documented : Since Rel. : ObsoleteSince. : Used In : opcinfo (<= OVO7) Search-Keys : MPE

#### **LIMIT\_NBR\_PARALLEL\_ACTIONS**

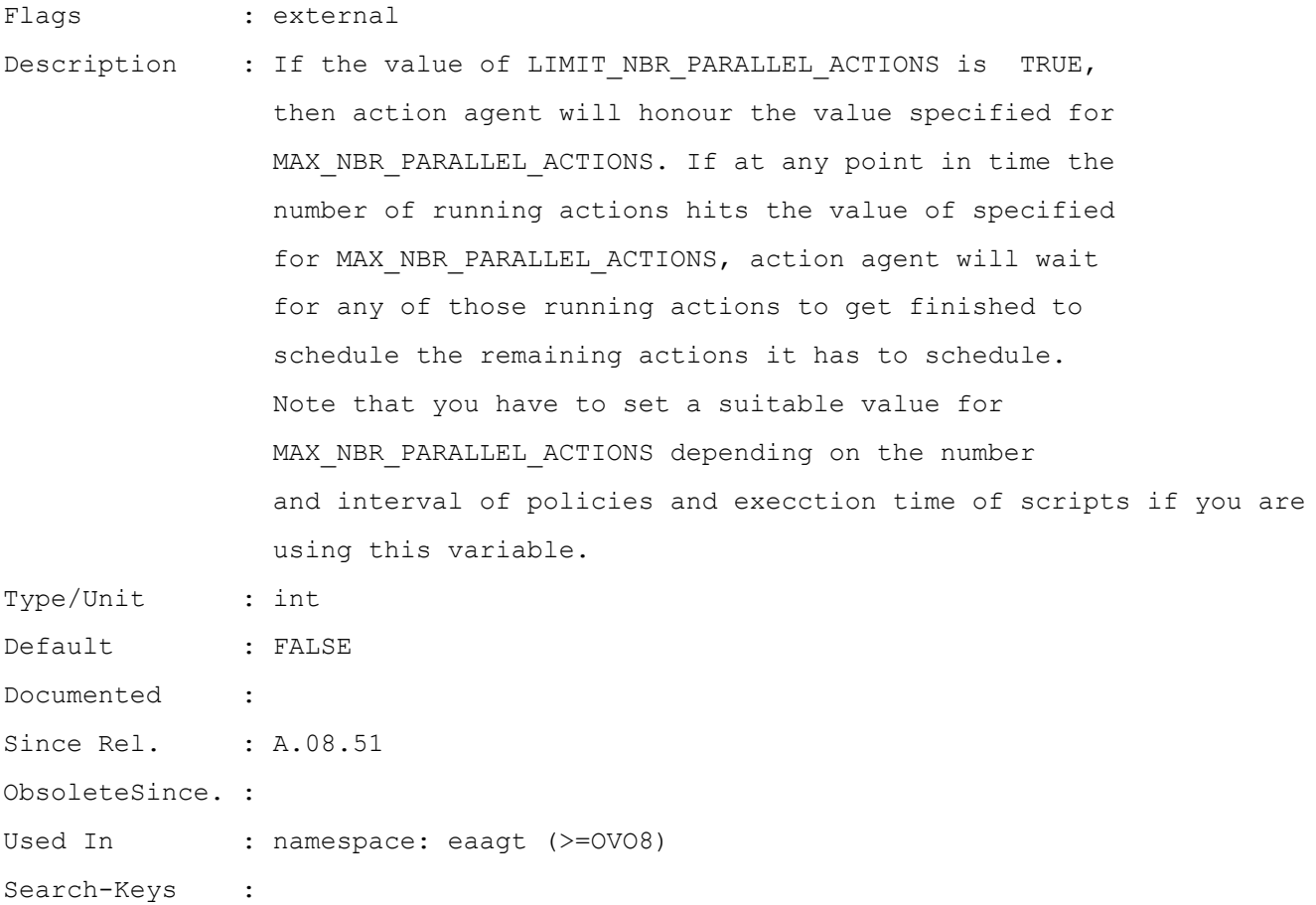

## **MAX\_NBR\_PARALLEL\_ACTIONS**

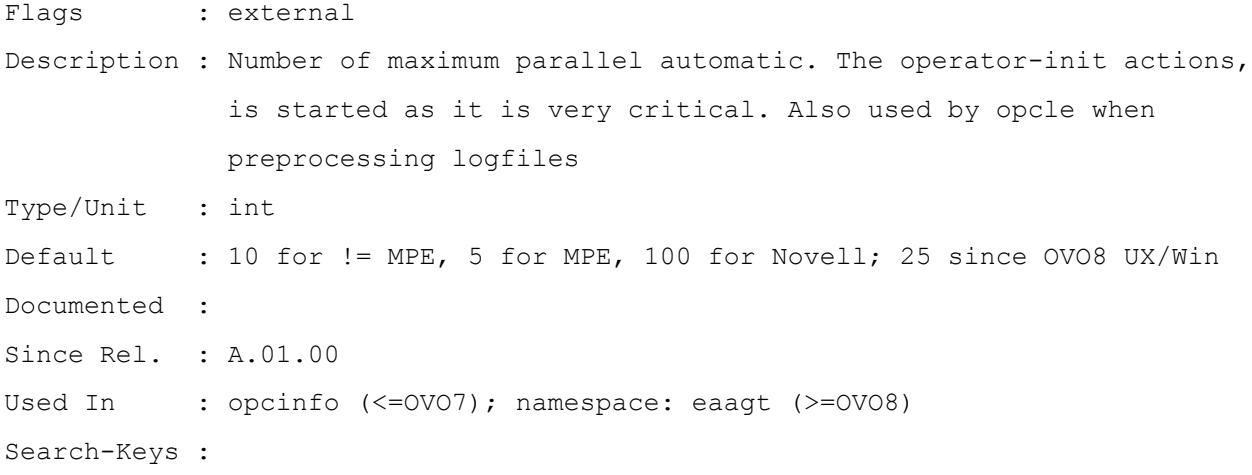

#### **MAX\_RETRIES\_UNTIL\_POLICY\_FAILED**

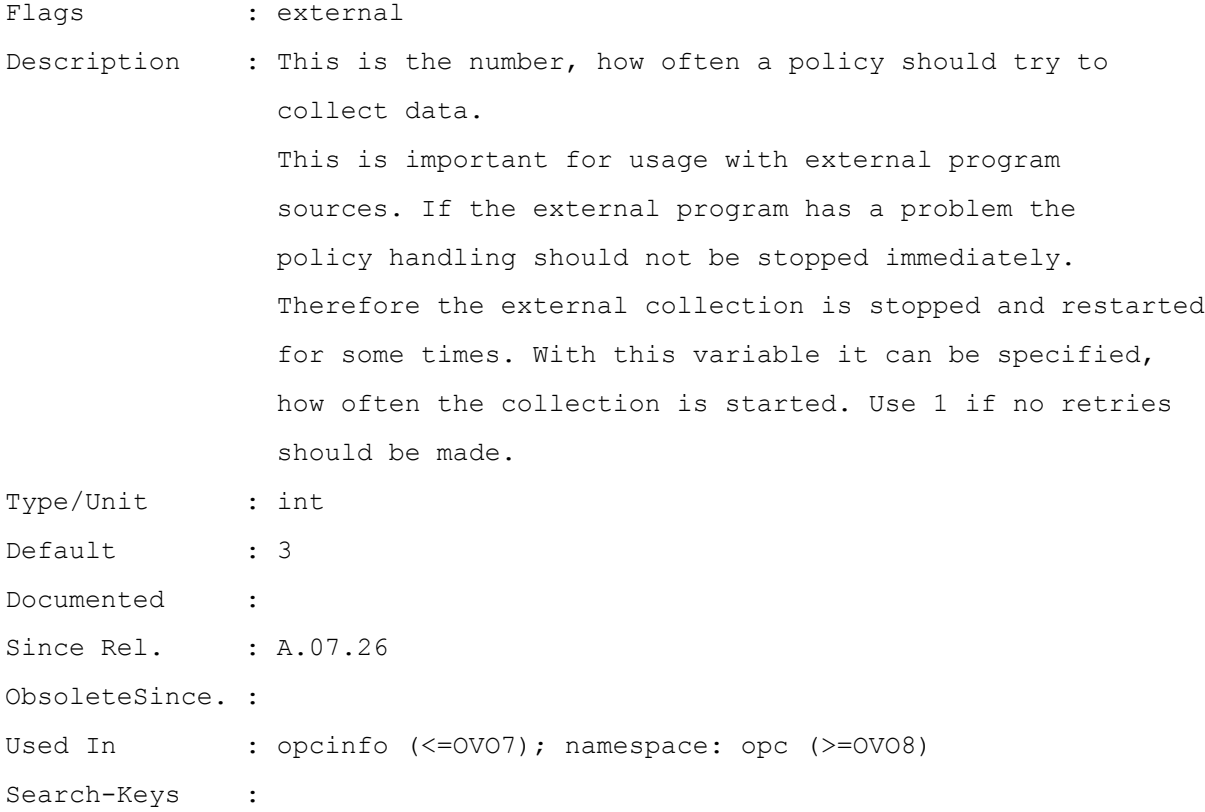

## **MON\_CONFIG\_FLG\_INTV**

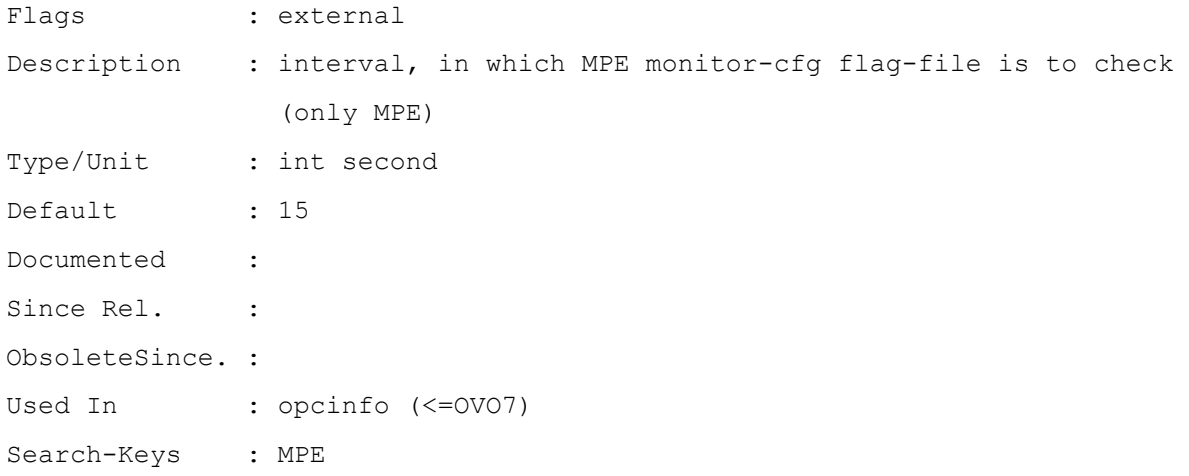

#### **OPCMONA\_ERRORMSG\_ONLY\_OPCERROR**

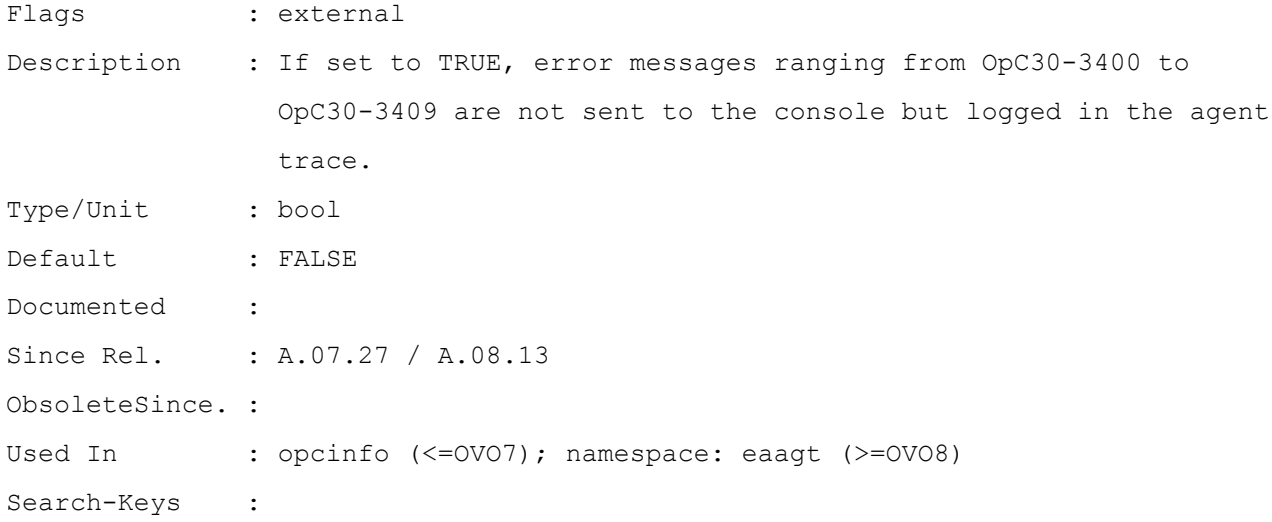

## **OPC\_ACTION\_CHARSET**

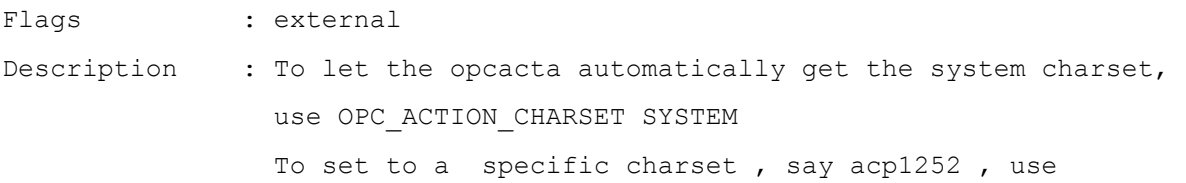

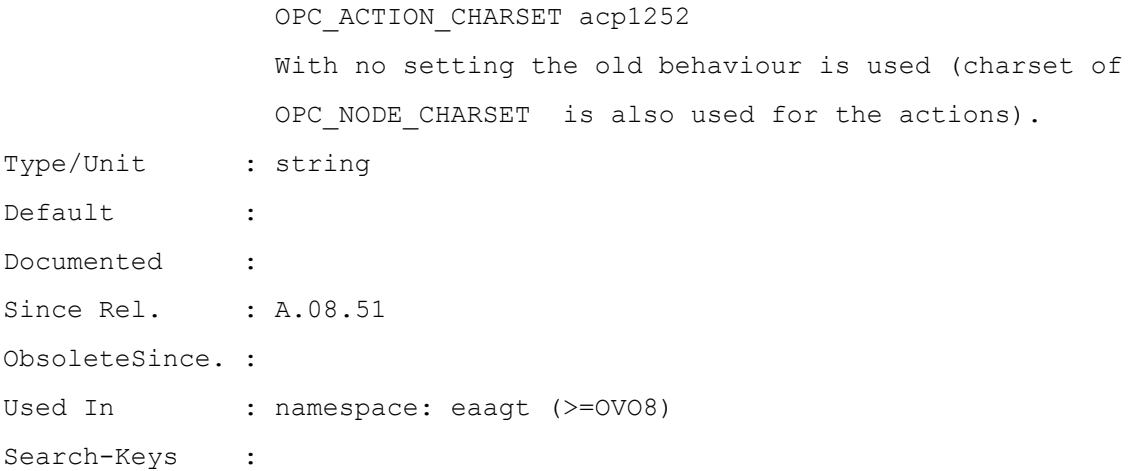

## **OPC\_AGENT\_ID**

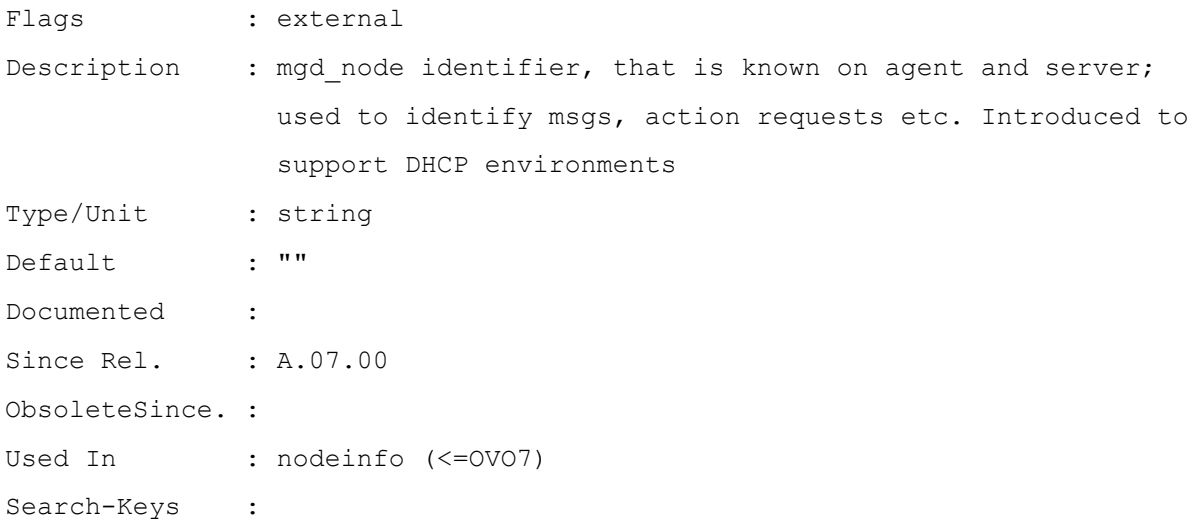

## **OPC\_AGTKILL\_TIMEOUT**

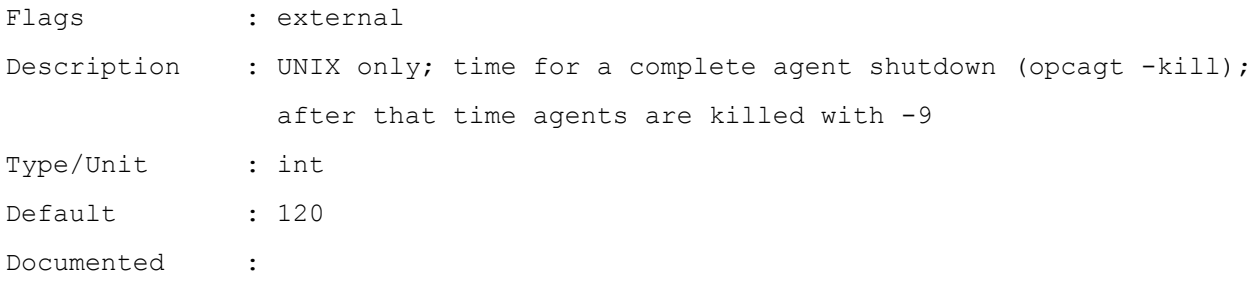

Since Rel. : ObsoleteSince. : Used In : opcinfo (<= OVO7) Search-Keys : UNIX

#### **OPC\_AGTSTOP\_TIMEOUT**

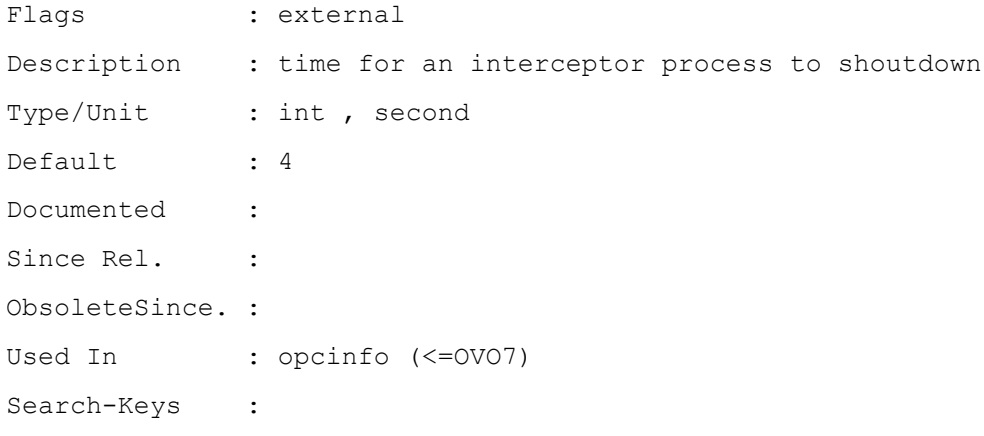

#### **OPC\_AGT\_PROCESS\_PRIORITY**

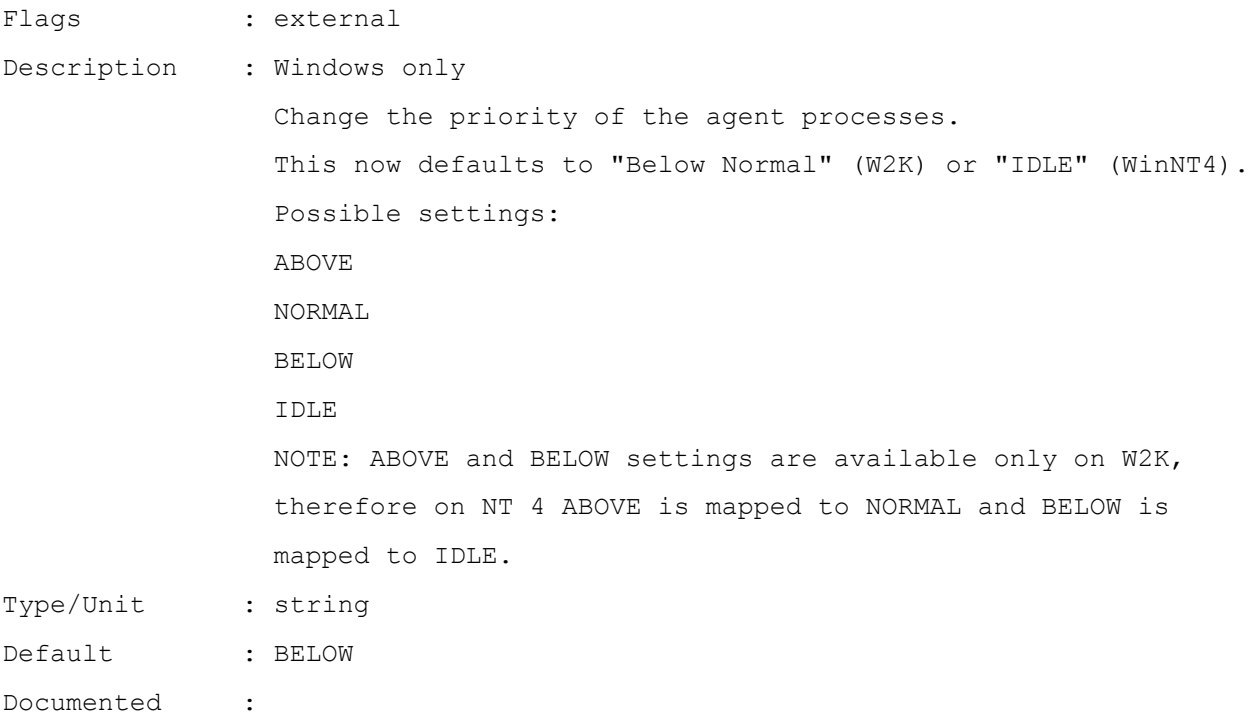

Since Rel. : A.07.20 ObsoleteSince. : Used In : opcinfo (<= OVO7); namespace: eaagt (>= OVO8) Search-Keys :

#### **OPC\_ALT\_AGENT\_IDS**

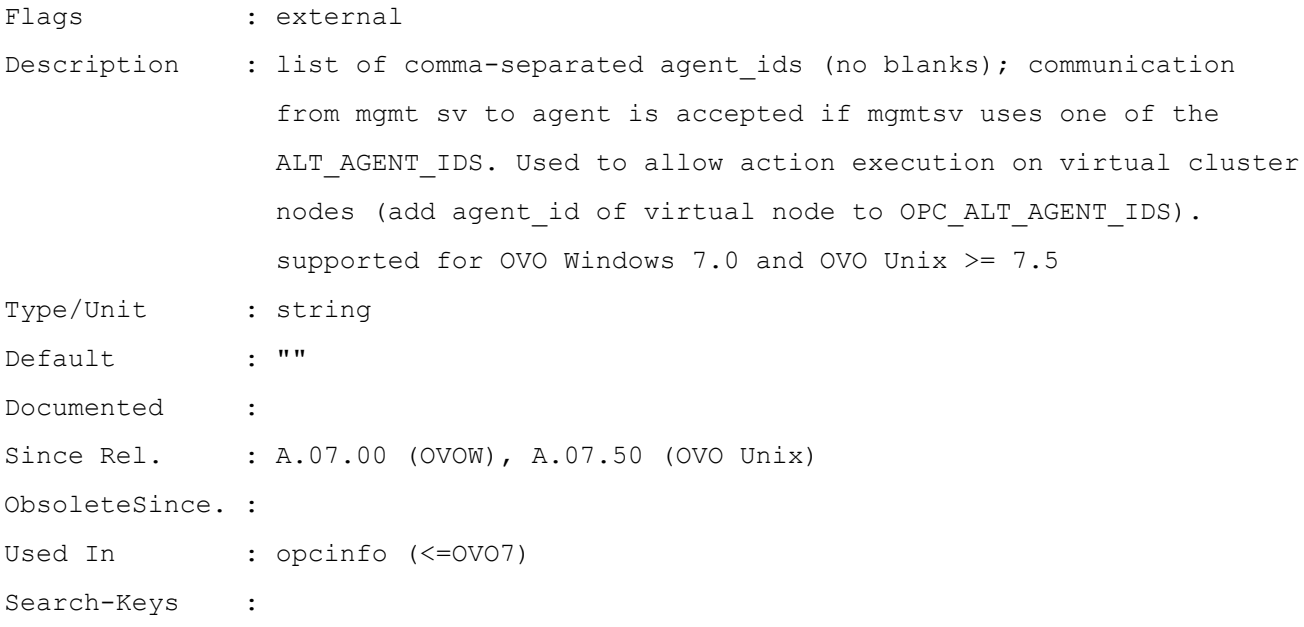

#### **OPC\_COMM\_LOOKUP\_RPC\_SRV**

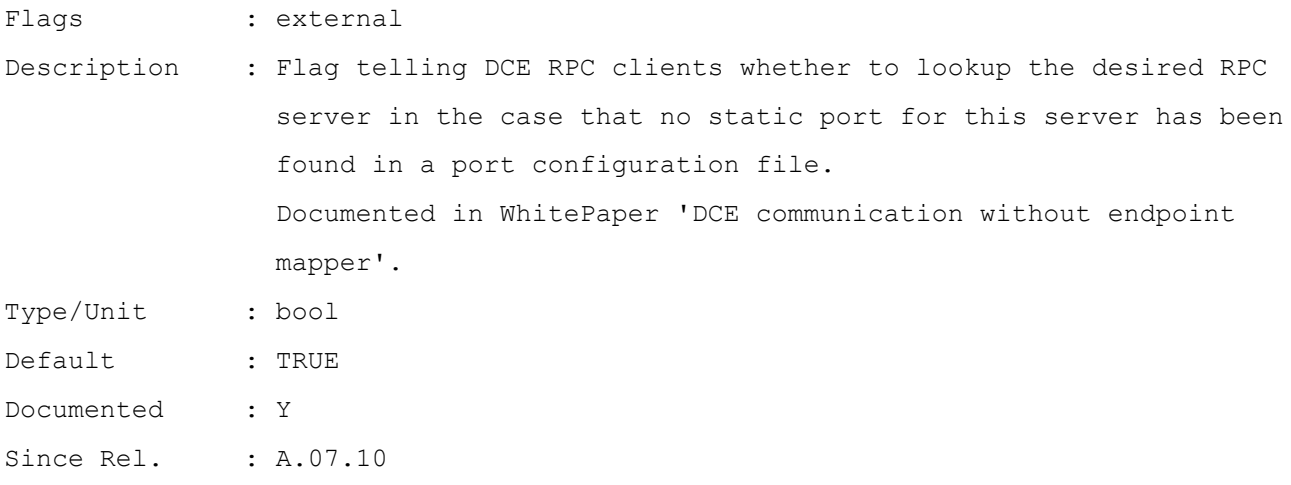

ObsoleteSince. : Used In : opcsvinfo, opcinfo (<= 0V07); namespace: opc (>= 0V08) Search-Keys :

#### **OPC\_COMM\_PORT\_DISTM**

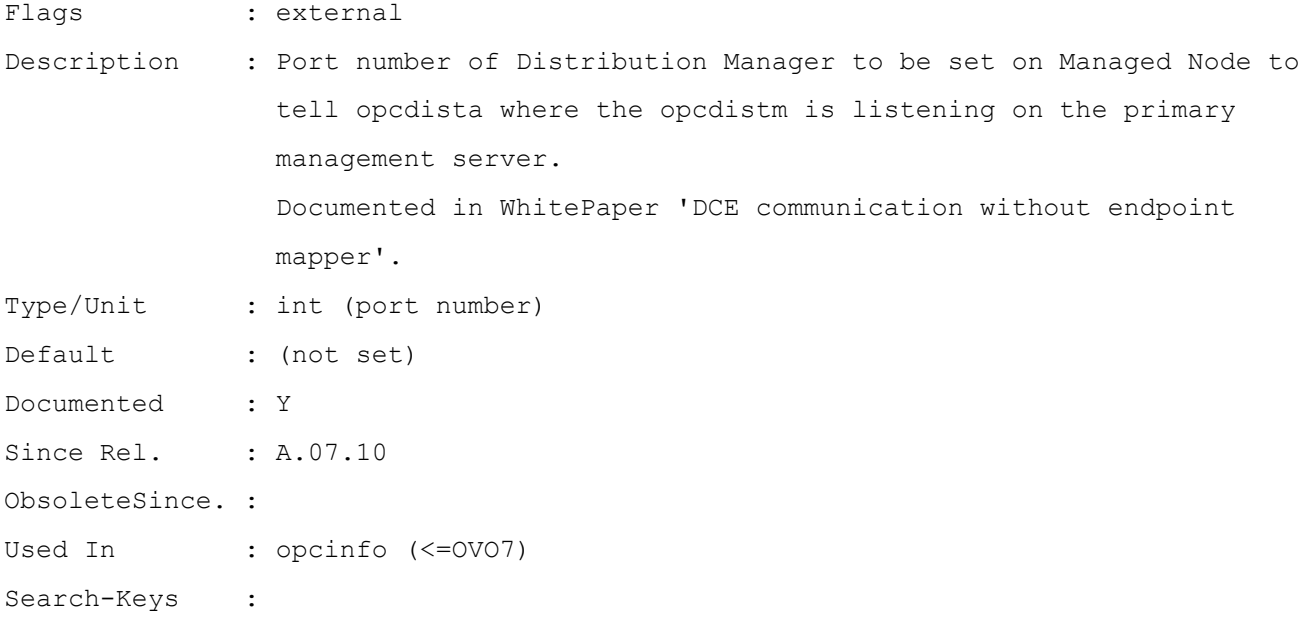

## **OPC\_COMM\_PORT\_MSGR**

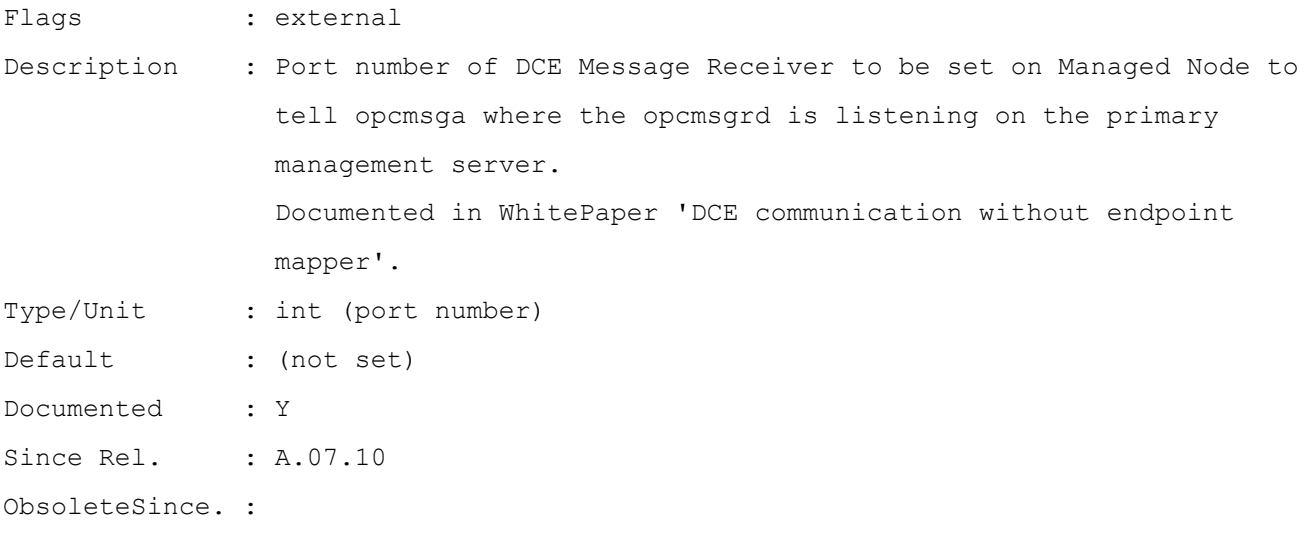

Used In : opcinfo (<= OVO7) Search-Keys :

## **OPC\_COMM\_REGISTER\_RPC\_SRV**

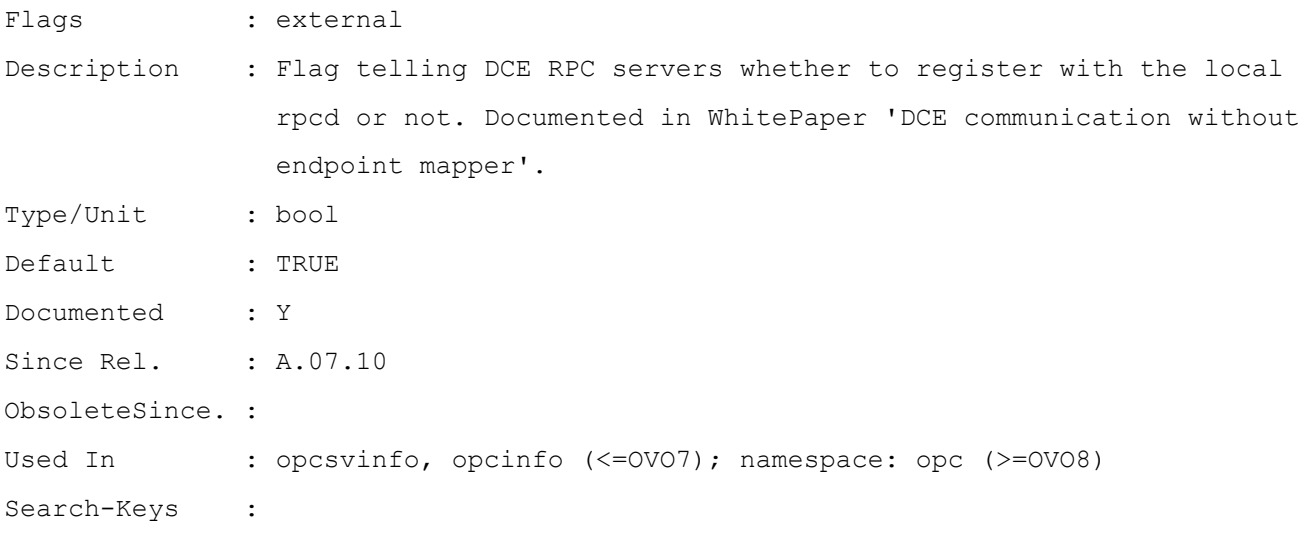

## **OPC\_COMM\_RPC\_PORT\_FILE**

![](_page_17_Picture_100.jpeg)

## **OPC\_DISABLE\_MSGGRP\_OVERRIDE**

![](_page_18_Picture_101.jpeg)

#### **OPC\_DISABLE\_SEVERITY\_OVERRIDE**

![](_page_18_Picture_102.jpeg)

## **OPC\_DYNAMIC\_LOGFILE\_ONCE**

![](_page_18_Picture_103.jpeg)

![](_page_19_Picture_95.jpeg)

### **OPC\_EVENT\_RETRY\_OLDEST**

![](_page_19_Picture_96.jpeg)

## **OPC\_EVENT\_RUNTIME\_ONLY**

![](_page_20_Picture_108.jpeg)

## **OPC\_IMMEDIATE\_SHUTDOWN**

![](_page_20_Picture_109.jpeg)

## **OPC\_INCLUDE\_VIRTUAL\_IP\_ADDRS\_FOR\_LOCAL\_NODE\_MAPPING**

Flags : external

![](_page_21_Picture_110.jpeg)

## **OPC\_INT\_MSG\_FLT\_AWS**

![](_page_21_Picture_111.jpeg)

![](_page_22_Picture_103.jpeg)

## **OPC\_IS\_ITO\_SE**

![](_page_22_Picture_104.jpeg)

## **OPC\_KEEP\_PERL\_PATH**

![](_page_22_Picture_105.jpeg)

ObsoleteSince. : Used In : namespace: eaagt (>=0V08) Search-Keys :

#### **OPC\_KILL\_AUTO\_ACTION**

![](_page_23_Picture_107.jpeg)

#### **OPC\_KILL\_AUTO\_ACTION\_TIMEOUT**

![](_page_23_Picture_108.jpeg)

ObsoleteSince. : Used In : opcinfo (<= OVO7); namespace: opc (>= OVO8) Search-Keys :

#### **OPC\_KILL\_SCHEDULE**

![](_page_24_Picture_107.jpeg)

#### ENDIF

![](_page_25_Picture_99.jpeg)

## **OPC\_KILL\_SCHEDULE\_TIMEOUT**

![](_page_25_Picture_100.jpeg)

#### **OPC\_LE\_CHECK\_INODE**

![](_page_26_Picture_102.jpeg)

#### **OPC\_LE\_CLOSE\_MSG\_DLL**

![](_page_26_Picture_103.jpeg)

#### **OPC\_LE\_IGN\_TEMP\_UNAVAIL**

Flags : external Description : If set to TRUE then temporarily unavailable logfiles (NFS mounted

![](_page_27_Picture_102.jpeg)

## **OPC\_LE\_KEEP\_DSCONNECTION**

![](_page_27_Picture_103.jpeg)

## **OPC\_LE\_MAX\_LINES\_READ**

![](_page_27_Picture_104.jpeg)

![](_page_28_Picture_105.jpeg)

### **OPC\_LE\_SAVE\_STATE**

![](_page_28_Picture_106.jpeg)

## **OPC\_MGMTSV\_CHARSET**

![](_page_28_Picture_107.jpeg)

Since Rel. : ObsoleteSince. : Used In : nodeinfo, opcsvinfo (<= OVO7); namespace: eaagt, opc(>= OVO8) Search-Keys :

#### **OPC\_MONA\_MSG\_PER\_STATE**

![](_page_29_Picture_101.jpeg)

#### **OPC\_MSGA\_ITO6\_COMPAT\_MODE**

![](_page_29_Picture_102.jpeg)

## **OPC\_NAMESRV\_BUFFER\_SIZE**

![](_page_30_Picture_102.jpeg)

## **OPC\_NEW\_LOGFILE\_FROM\_BEGIN**

![](_page_30_Picture_103.jpeg)

#### **OPC\_NODE\_CHARSET**

![](_page_31_Picture_104.jpeg)

#### **OPC\_NO\_CFG\_RQST\_AT\_STARTUP**

![](_page_31_Picture_105.jpeg)

#### **OPC\_NO\_MSG\_FLT\_FOR\_BUFFER\_MSG**

Flags : external

Description : When internal message filtering is enabled, all internal messages will be passed on to the message interceptor by default. If this flag is set to TRUE, messages regarding

![](_page_32_Picture_103.jpeg)

## **OPC\_OPCMON\_OVERRIDE\_THRESHOLD**

![](_page_32_Picture_104.jpeg)

## **OPC\_OPCMSG\_API\_CHECK\_MSGI\_RUNNING**

![](_page_32_Picture_105.jpeg)

![](_page_33_Picture_103.jpeg)

## **OPC\_OPCMSG\_CLI\_CHECK\_MSGI\_RUNNING**

![](_page_33_Picture_104.jpeg)

## **OPC\_PRIMARY\_MGR**

![](_page_33_Picture_105.jpeg)

Search-Keys :

#### **OPC\_PROC\_ALWAYS\_INTERACTIVE**

![](_page_34_Picture_106.jpeg)

#### **OPC\_Q\_SYNC\_WRITES**

Flags : external Description : If set to TRUE, updates to the queue will be synchronized to the disk at critical places. This drastically reduces queue performance, but further reduces the chance of corrupted queue files.

![](_page_35_Picture_103.jpeg)

## **OPC\_RESOLVE\_IP**

![](_page_35_Picture_104.jpeg)

## **OPC\_RESOLVE\_TRAP\_LOCALHOST**

![](_page_35_Picture_105.jpeg)

Search-Keys :

## **OPC\_RESTART\_COUNT**

![](_page_36_Picture_98.jpeg)

## **OPC\_RESTART\_DELAY**

![](_page_36_Picture_99.jpeg)

## **OPC\_RESTART\_MINIMUM\_RUN\_TIME**

![](_page_37_Picture_102.jpeg)

## **OPC\_RESTART\_SUBAGENT**

![](_page_37_Picture_103.jpeg)

## **OPC\_RESTRICT\_TO\_PROCS**

![](_page_38_Picture_111.jpeg)

#### **OPC\_RPCREG\_TIMEOUT**

![](_page_38_Picture_112.jpeg)

## **OPC\_RPC\_SHORT\_TIMEOUT**

![](_page_39_Picture_101.jpeg)

## **OPC\_SC**

![](_page_39_Picture_102.jpeg)

## **OPC\_SEND\_MAX\_ONE\_MSG\_PER\_TRAP**

![](_page_39_Picture_103.jpeg)

![](_page_40_Picture_103.jpeg)

#### **OPC\_SEND\_SUBPROD\_MSGS\_IF\_NO\_ITOSE**

![](_page_40_Picture_104.jpeg)

## **OPC\_SET\_PROXY\_FLAG\_FOR\_IP\_ADDRESSES**

![](_page_40_Picture_105.jpeg)

![](_page_41_Picture_103.jpeg)

#### **OPC\_SG**

![](_page_41_Picture_104.jpeg)

## **OPC\_TEMPL\_STATUS**

![](_page_41_Picture_105.jpeg)

![](_page_42_Picture_103.jpeg)

## **OPC\_TRACE\_CHILD**

![](_page_42_Picture_104.jpeg)

## **OPC\_TRAP\_CHARSET**

![](_page_42_Picture_105.jpeg)

ObsoleteSince. : Used In : nodeinfo (<= OVO7); namespace: eaagt (>= OVO8) Search-Keys :

#### **OPC\_TRUNCATE\_ORIG\_TEXT**

![](_page_43_Picture_106.jpeg)

#### **OPC\_USE\_PROTECTTOLS**

![](_page_43_Picture_107.jpeg)

Used In : opcinfo (<= OVO7); namespace: eaagt (>= OVO8) Search-Keys :

## **OPC\_USE\_UDP\_AS\_TRAP\_SOURCE**

![](_page_44_Picture_96.jpeg)

#### **OPC\_VC**

![](_page_44_Picture_97.jpeg)

## **OPC\_WBEMI\_BUF\_SIZE**

![](_page_45_Picture_110.jpeg)

#### **OPC\_WIN\_DONT\_USE\_PATH\_NWDRIVE**

Flags : external Description : Force the Windows agent to scan the currently used

![](_page_46_Picture_110.jpeg)

#### **POLICY\_MIN\_INTERVALS\_WAIT**

![](_page_46_Picture_111.jpeg)

## **SNMP\_COMMUNITY**

![](_page_47_Picture_101.jpeg)

#### **SNMP\_REFUSE\_FORWD**

![](_page_47_Picture_102.jpeg)

#### **SNMP\_REMOTE\_PMD**

![](_page_47_Picture_103.jpeg)

ObsoleteSince. : Used In : opcinfo (<= OVO7); namespace: eaagt (>= OVO8) Search-Keys :

#### **SNMP\_REMOTE\_PORT**

![](_page_48_Picture_94.jpeg)

#### **SNMP\_SESSION\_MODE**

![](_page_48_Picture_95.jpeg)

## **SNMP\_SESSION\_TRY\_FOREVER**

![](_page_49_Picture_78.jpeg)

#### **SNMP\_TRAP\_PORT**

![](_page_49_Picture_79.jpeg)